## HOW to PREREQUISITES (New web KOS)

Login into KOS[: https://www.kos.cvut.cz/.](https://www.kos.cvut.cz/) After logging into the system, follow the pictures:

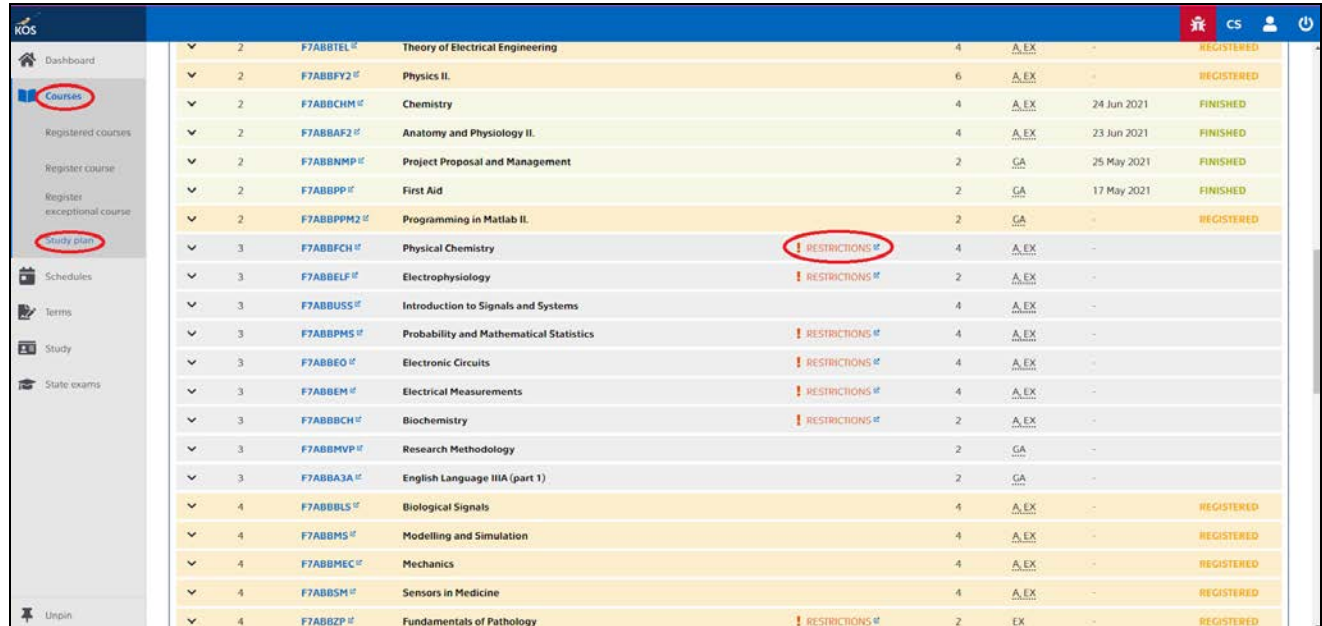

## The prerequisite is for the course where it says: RESTRICTIONS

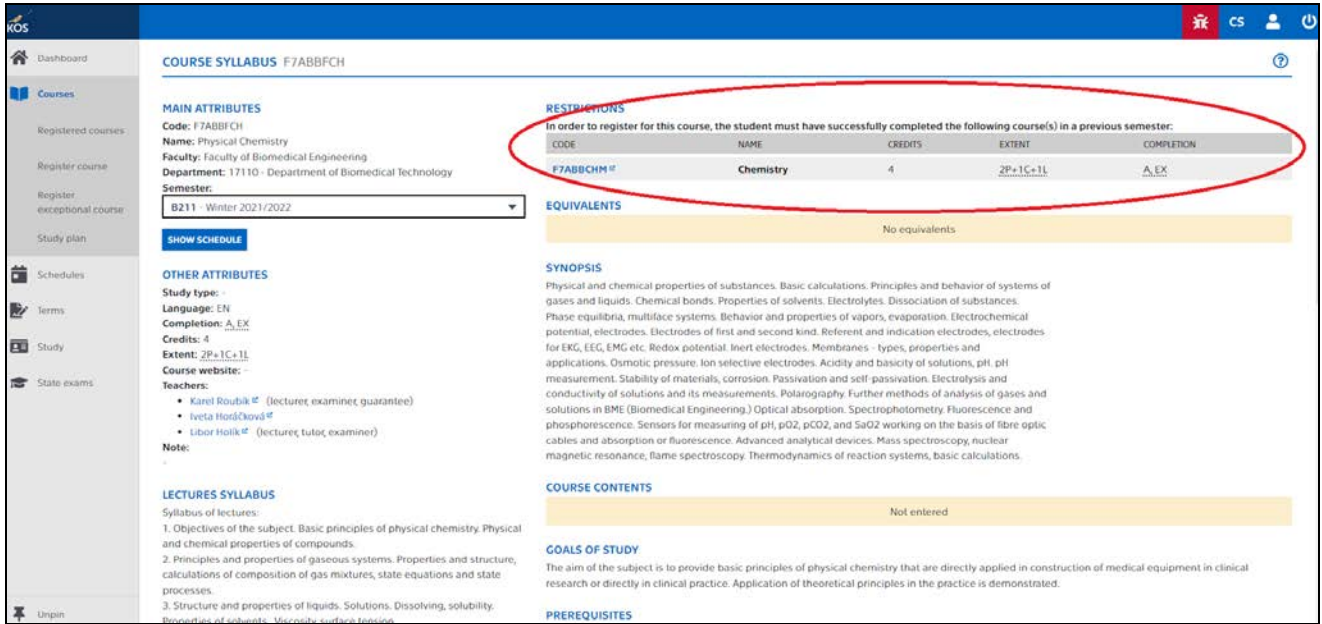